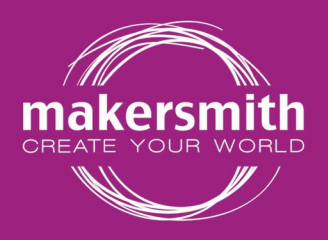

**Page 1 of 4**

# **DATA FORMATS**

T: 01723 336322

info@makersmith.works www.makersmith.works

**Workshop No. 2, Farfield, Main Road.** Wykeham, Scarborough, **YO13 90B** 

Data formats that we can use vary according to the end process for which they are supplied. Often we can convert from one format to another if needed or create new data based on what you can supply. Note that revising or reworking files may incur additional cost. Preferred file formats are shown in **Bold Red**.

The sections below explain the formats in detail and also, where applicable, how variations in formatting affect processes.

# **Data for CNC Routing and Engraving**

CNC Routing and Engraving can use vector files, image files and 3D model files:

## **Vector Files:**

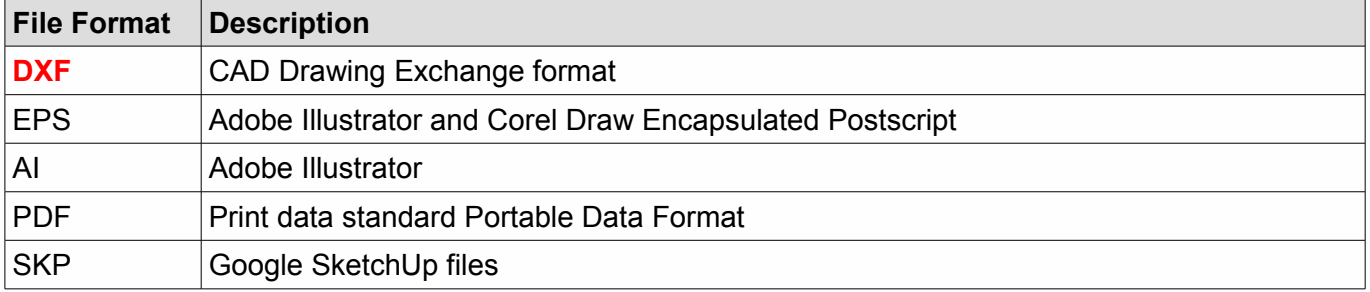

If you are generating an EPS file from Adobe Illustrator or Corel Draw it's best to switch off all patterns or colour fills and to convert the vector geometry to text and curves before exporting.

## **Image Files:**

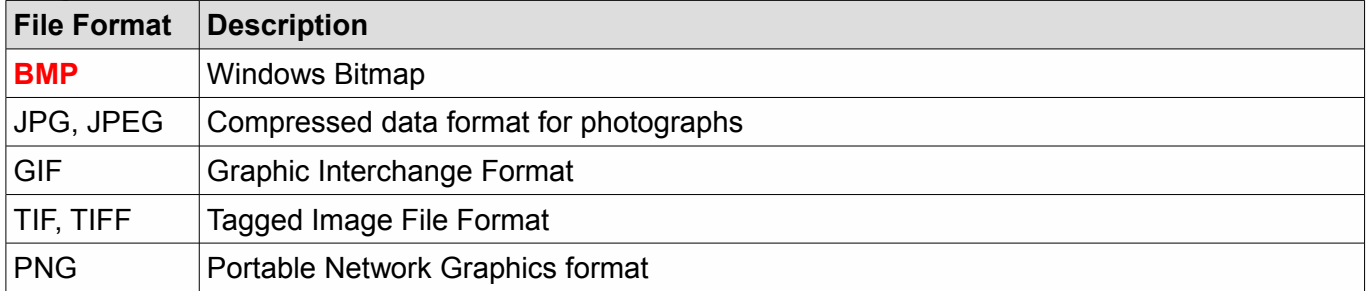

## **3D Model Files**

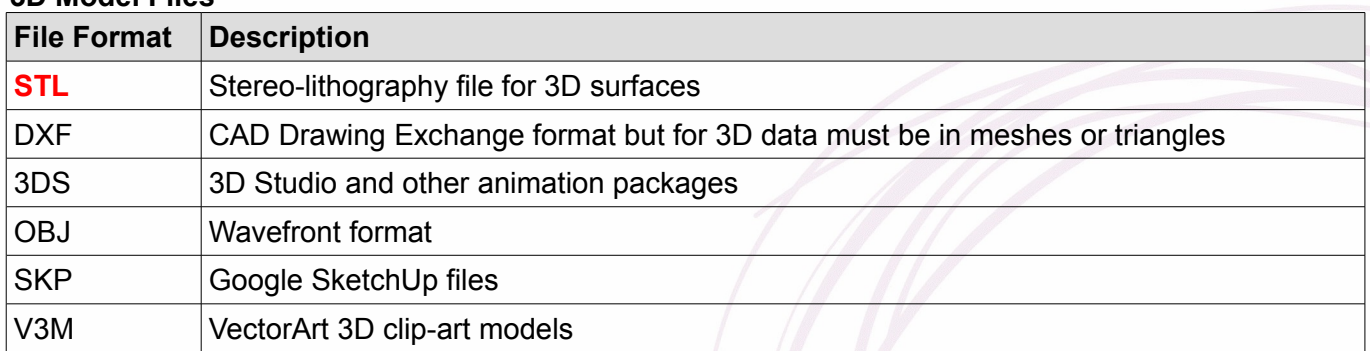

Note that we can import other design data into our SolidWorks design system and export into many of these formats if needed; see "*Data for Design*" below.

**Page 2 of 4**

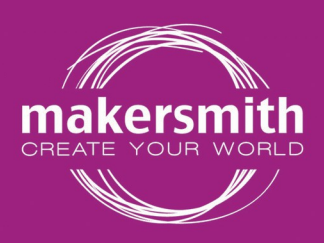

**Workshop No. 2, Farfield, Main Road.** Wykeham, Scarborough, **YO13 90B** 

# **Data for Laser Cutting and Engraving**

Laser cutting and engraving can use vector files and Image files

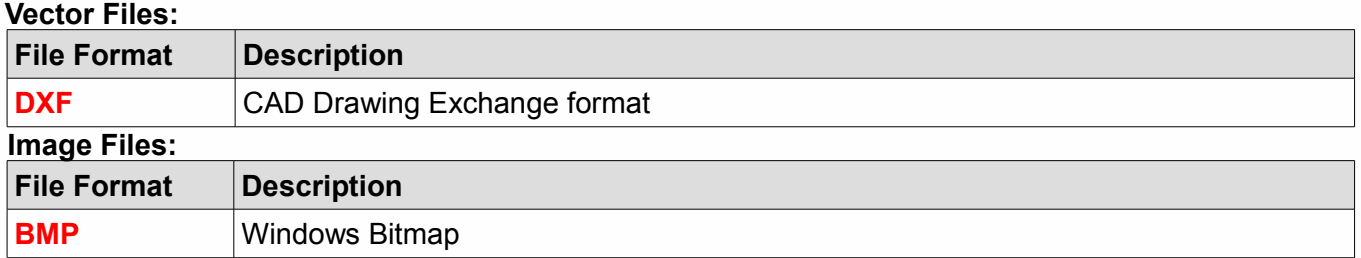

Note that we can import many other data formats into our SolidWorks design system and also import many other graphics formats and output them as required. See '*Data for Design*' and '*General Graphics Data*' below.

# **Engraving Photographs**

Photographs, or other graphics images can be engraved onto most metallic and non-metallic materials. When imported, images are scaled at 1 Pixel to 0.1mm, though we can change this if needed. Images need to be converted to a 2 colour (or 2 bit) palette, which means they are then only made up of black and white pixels. To reproduce the image correctly you also need to carry out this conversion using **non-weighted Floyd-Steinberg error diffusion**, but again we can do this for you if you prefer.

Even if you do supply 2 bit images please also supply a copy of the original image in .jpg or .tif format with as high a resolution as possible so that we can see what we are trying to achieve.

# **Engraving, Cutting and Slitting Depths**

Laser cutting cuts right through the material (as you might expect) and cut lines should be indicated by **BLACK** lines. These don't all have to be closed profiles, only the external profile needs to be closed to ensure the part falls out of the sheet. You don't need to design micro-tabs to hold the part to the sheet as laser cutting is a non-contact process and the parts will not move during processing.

Laser Slitting cuts partially through the material but in a single laser line rather than an area engraving. The slit is nominally 0.2mm wide though this will vary with depth and material. This is useful for marking line features such as brickwork on models and fold-lines on card. Slit lines should be indicated by **BLUE** lines.

Laser Engraving removes areas of material. Control of engraving depth is not precise as depth varies with material. It is possible to engrave multiple depths on one part. The main engraved area should be indicated by **RED** lines, other engraving depth areas should be indicated by different colours, one colour for all features of a certain depth. Engraved areas should be closed profiles but not hatched.

Please also supply reference information indicating how deep you would like the laser engraving or slitting, for example:

- **Engrave photo image- surface etch only.**
- Engrave blue outlined areas to 3mm deep
- Engrave red outline areas to 1mm deep
- Slit green lines 2mm deep

Call us to discuss any queries or to to find out how to lay out your project: 01723 336322

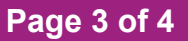

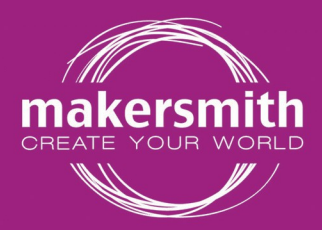

Workshop No. 2, Farfield, **Main Road,** Wykeham, Scarborough, **YO13 9QB** 

## **Data for Design**

For design data the following chart shows which formats we can import and export to and from SolidWorks, in addition to native SolidWorks file formats:

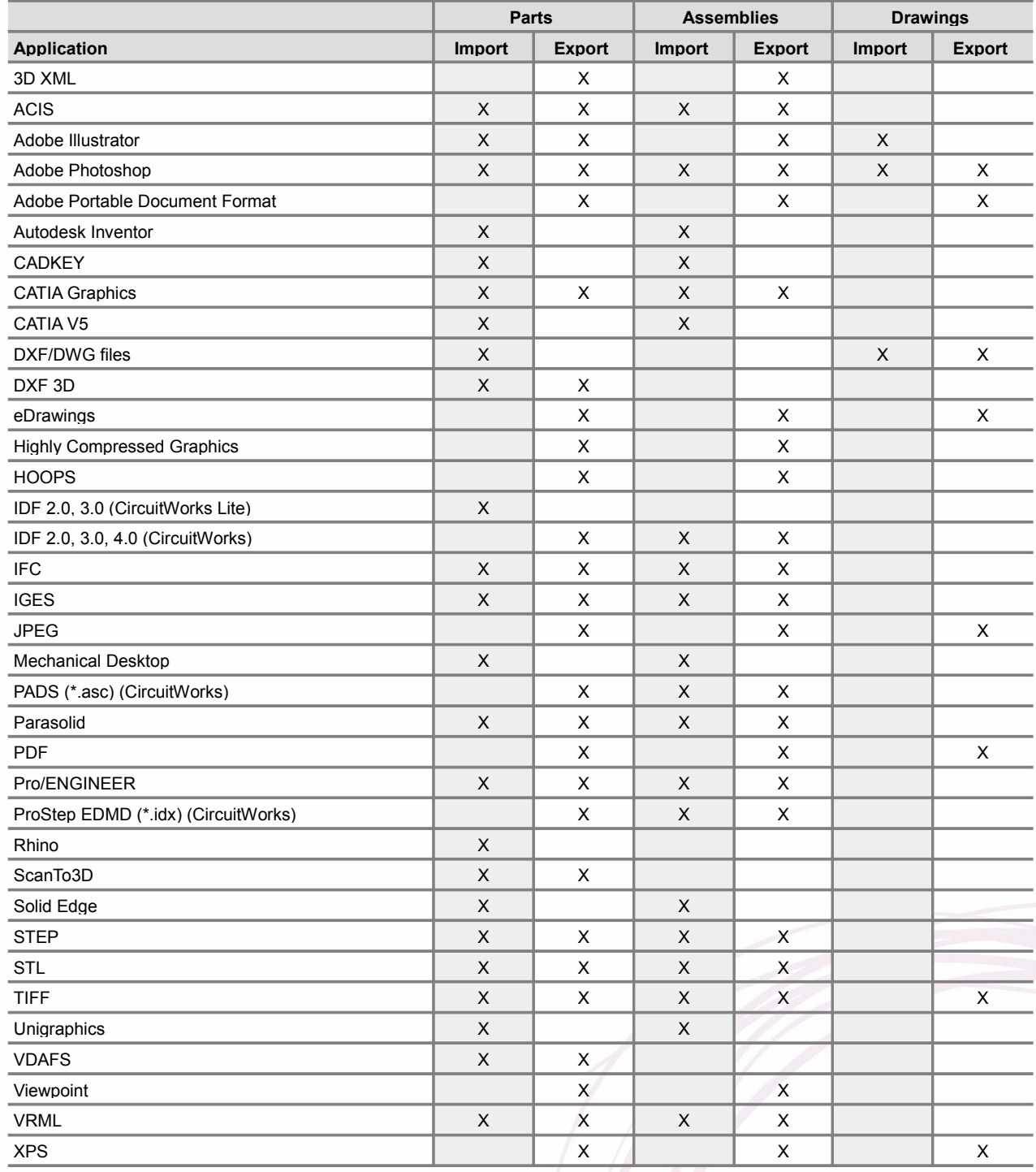

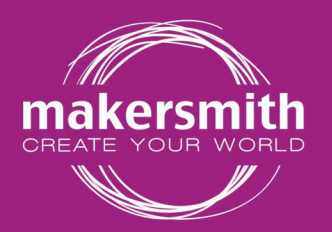

info@makersmith.works www.makersmith.works

**Workshop No. 2, Farfield, Main Road,** Wykeham, Scarborough, **YO13 90B** 

# **General Graphics Data**

We can accept most general graphics data formats and convert them into formats suitable for processing. The table below shows most of the more common formats:

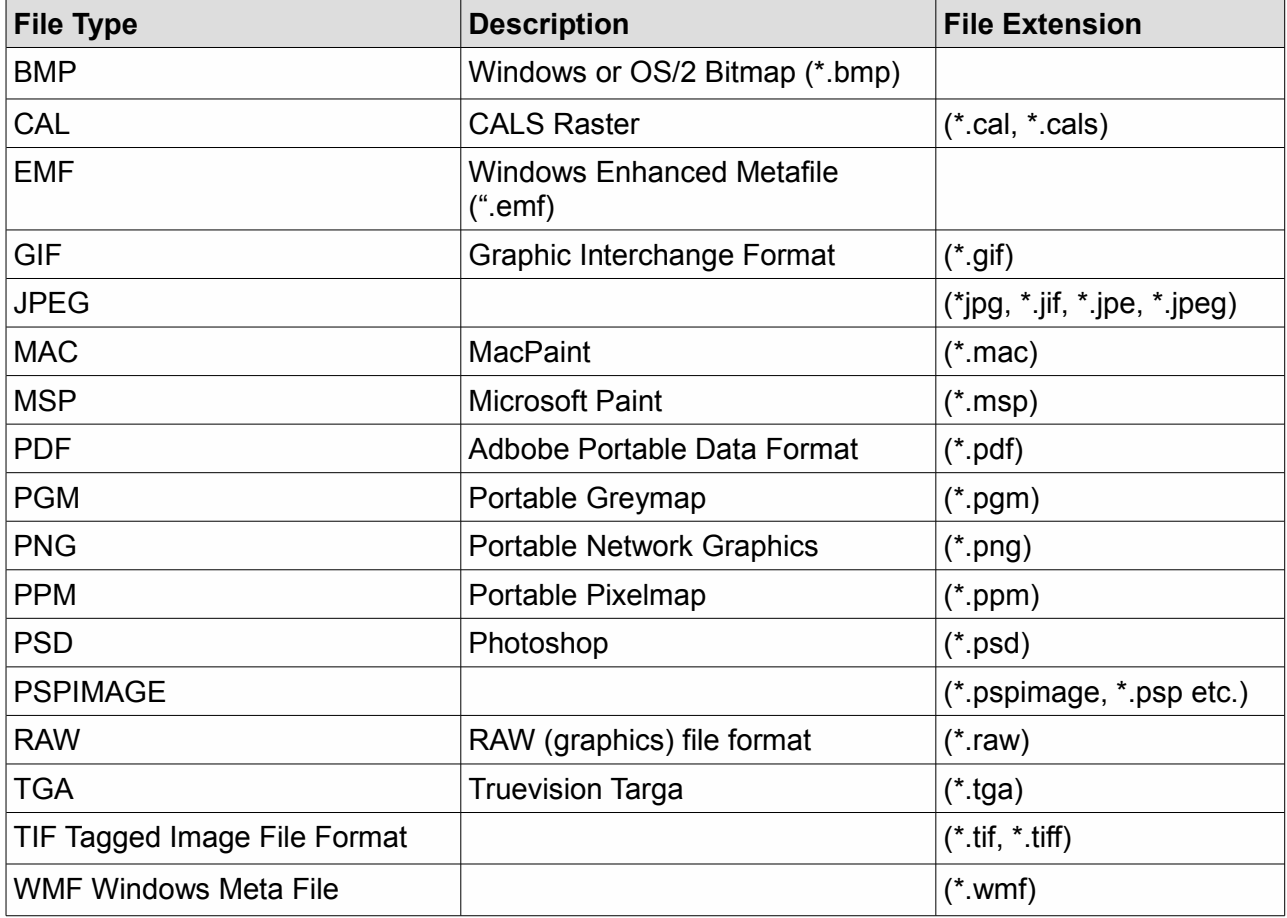

If you have any questions about formatting or handling data please contact us: **01723 336322** or email [makeit@makersmith.works](mailto:makeit@makersmith.works)

If you have a large amount of data to send we can allocate you space on Dropbox where you can securely upload and maintain your files, just let us know.

*Version: 2015v1*